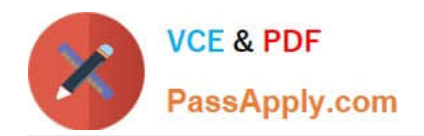

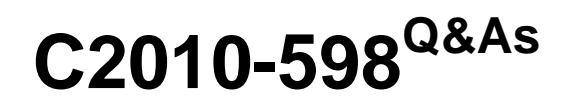

IBM Tivoli Storage Manager V6.3 Administration

# **Pass IBM C2010-598 Exam with 100% Guarantee**

Free Download Real Questions & Answers **PDF** and **VCE** file from:

**https://www.passapply.com/C2010-598.html**

100% Passing Guarantee 100% Money Back Assurance

Following Questions and Answers are all new published by IBM Official Exam Center

**C** Instant Download After Purchase

**83 100% Money Back Guarantee** 

- 365 Days Free Update
- 800,000+ Satisfied Customers

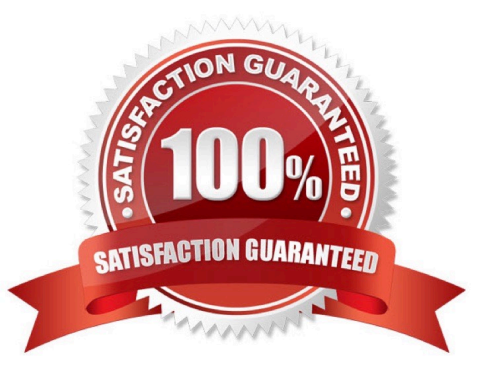

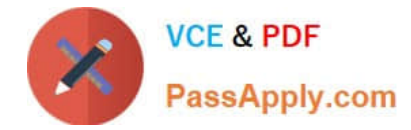

### **QUESTION 1**

What is the name of the storage agent options file?

- A. dsmsta.opt
- B. dsmsan.opt
- C. dsmlanfree.opt
- D. dsmstgagnt.opt

Correct Answer: A

### **QUESTION 2**

Which command is issued to set up one IBM Tivoli Storage Manager V6.3 server as the source for configuration information for other servers?

- A. set configmanager on
- B. set server enterprise
- C. define path configmanager
- D. define server configmanager

Correct Answer: A

### **QUESTION 3**

Which Iwo client definition options control whether a client communicates over the storage area network or the local area network? (Choose two.)

- A. READPATH
- B. WRITEPATH
- C. SANDATAPATH
- D. DATAREADPATH
- E. DATA WRITEPATH

Correct Answer: DE

### **QUESTION 4**

What is the name of the IBM Tivoli Storage Manager for Virtual Environments command line?

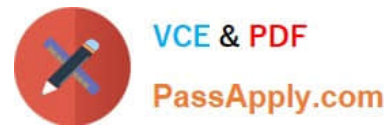

- A. vmcli
- B. dsmve
- C. tsmvm
- D. dsmadmc
- Correct Answer: A

### **QUESTION 5**

Which data does the backup devconfig command save?

- A. device information
- B. database information
- C. all volume information
- D. a list of storage device GUIDs
- Correct Answer: A

[C2010-598 PDF Dumps](https://www.passapply.com/C2010-598.html) [C2010-598 Study Guide](https://www.passapply.com/C2010-598.html) [C2010-598 Braindumps](https://www.passapply.com/C2010-598.html)

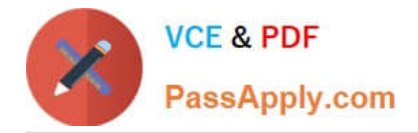

To Read the Whole Q&As, please purchase the Complete Version from Our website.

# **Try our product !**

100% Guaranteed Success 100% Money Back Guarantee 365 Days Free Update Instant Download After Purchase 24x7 Customer Support Average 99.9% Success Rate More than 800,000 Satisfied Customers Worldwide Multi-Platform capabilities - Windows, Mac, Android, iPhone, iPod, iPad, Kindle

We provide exam PDF and VCE of Cisco, Microsoft, IBM, CompTIA, Oracle and other IT Certifications. You can view Vendor list of All Certification Exams offered:

### https://www.passapply.com/allproducts

## **Need Help**

Please provide as much detail as possible so we can best assist you. To update a previously submitted ticket:

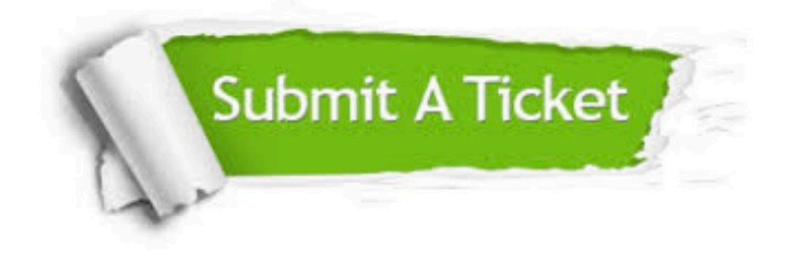

#### **One Year Free Update**

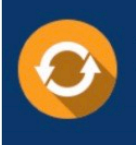

Free update is available within One fear after your purchase. After One Year, you will get 50% discounts for updating. And we are proud to .<br>poast a 24/7 efficient Customer Support system via Email

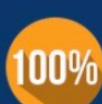

**Money Back Guarantee** To ensure that you are spending on

quality products, we provide 100% money back guarantee for 30 days from the date of purchase

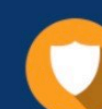

#### **Security & Privacy**

We respect customer privacy. We use McAfee's security service to provide you with utmost security for vour personal information & peace of mind.

Any charges made through this site will appear as Global Simulators Limited. All trademarks are the property of their respective owners. Copyright © passapply, All Rights Reserved.